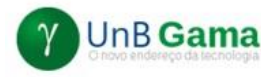

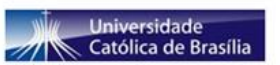

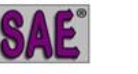

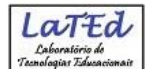

# Curso de Extensão Universitária - **Programação Java Web para SAE**

**Objetivo**: Fornecer conhecimento e trabalhar a habilidade de estudantes de graduação na área de Informática na programação de computadores na Linguagem Java para web usando os padrões de desenvolvimento (*frameworks*) utilizados pelo software educacional SAE. De acordo com o desempenho dos participantes, ao final do curso alguns desses estudantes poderão ser convidados a integrar a equipe do SAE em 2021 na UnB Gama.

**Período letivo**: de 07/06/2021 até 16/07/2021 nas segundas, quartas e sábados

Aulas remotas síncronas nas segundas, quartas e sextas pela manhã

**Horário das aulas**: das 9h às 11h (síncrona) e 1 hora assíncrona (das 11h às 12h)

- **Vagas limitadas**: 50 (inscrições a partir de 26/05/2021 até 04/06/2021 sexta-feira)
- **Local**: ambiente regular Teams da UnB (ambiente alternativo Google Meet)

# **Conteúdo letivo**:

- Módulo 1 Trabalhando com Banco de Dados Operações básicas no Banco de Dados (DDL e DML) Padrão MVC Fundamentos de JDBC
- Módulo 2 Acessando o Banco de Dados pela Aplicação Java Padrão DAO Acesso ao Banco de Dados (*PreparedStatment* e *ResultSet*) Implementando CRUD completo
- Módulo 3 Programando para Web Fundamentos do HTML Padrão DTO **TomCat** Servlet JSP e *ScriptLet* **JSTL** Session
- Módulo 4 Padrão *Front Controller* Programando com *Front Controller* e DAO
- Módulo 5 Programando para o SAE Casos de Uso do SAE

**Custo**: 1 cesta básica (disponibilizar recurso até o primeiro dia de aula)

### **Pré-requisito**:

Ser estudante de graduação

Programar orientado a objeto em Java (fundamentos de aplicações "locais")

- Alunos da UnB: aprovação na disciplina Orientação a Objetos;
- Alunos da UCB: aprovação na disciplina Laboratório de Programação 2 ou equivalente com a programação orientada a objetos com a linguagem Java;
- Alunos de outras instituições deverão ter cursado disciplinas práticas que forneçam habilidade em programação orientada a objeto usando a linguagem Java. É importante esclarecer que este curso NÃO é de

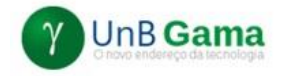

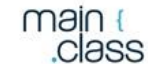

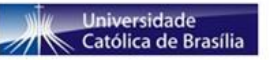

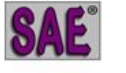

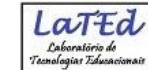

programação básica em Java ou de Orientação a Objetos, sendo ambos conteúdos requeridos e necessários para continuidade na aprendizagem que envolverá alguns padrões básicos em Programação Computacional e em fundamentos da programação em ambiente Web com Java. Esses, padrões são utilizados na implementação do projeto do Sistema Tutor Inteligente conhecido como SAE (Sistema de Apoio Educacional).

# PROCESSO DE INSCRIÇÃO

 Os alunos(as) de graduação interessados deverão fazer sua inscrição inicial no SAE disponível no endereço virtual abaixo, respeitando todas as regras indicadas a seguir:

# **https://sae.ucb.br/sae/**

- 1. Passo: navegar no endereço virtual acima. Caso seja apresentada uma mensagem sobre a certificação de segurança em seu navegador pode escolher as opções de continuar e apresentar o ambiente que é seguro com protocolo *https*;
- 2. Passo: clicar na ligação virtual **Solicitar nova matrícula**;
- 3. Passo: preencher seu **nome completo**, sem abreviações, e seu número de CPF e clicar no botão **Enviar** (nome deve estar idêntico ao que está no seu documento);
- 4. Passo: para quem nunca usou o SAE deverão ser preenchidos os campos que solicitam seus dados pessoais, clicando no botão **Cadastrar** ao final dos preenchimentos obrigatórios. Aos alunos(as) da UnB que utilizam o SAE o 4 Passo não será necessário, sendo realizado, diretamente, o 5 Passo;
- 5. Passo: selecionar a opção **Aluno** na janela de solicitação e digitar sua matrícula na instituição de ensino superior que faz o curso de graduação (ação obrigatória para todos os estudantes interessados, independente de qual instituição de ensino superior estudem). A mensagem de alerta que a matrícula informada ainda não se encontra na turma poderá aparecer para alguns estudantes, que deverão confirmar a inclusão no curso/turma;
- 6. Passo: clicar na figura da lupa que está na frente do campo **Curso** e digitar no novo campo somente a expressão **Cursos**, pressionando o botão **OK** e em seguida clicando na figura verde com o símbolo **+** ao centro do nome igual a: **UnB – Cursos de Extensão**;
- 7. Passo: em seguida clique na figura da lupa que está na frente do campo **Turma** e altere somente o campo **Código da Turma** para **java**, pressionando o botão **OK** em seguida;
- 8. Passo: confira os dados do nome da disciplina e do professor responsável (*Vandor Roberto Vilardi Rissoli*), clicando na figura verde com o símbolo **+** ao centro, se os dados estiverem corretos;
- 9. Passo: pressione o botão **Concluir Solicitação** para encerrar a demonstração do seu interesse em fazer o curso, observando que todos os campos da janela anterior foram preenchidos corretamente;
- 10. Passo: realize as exigências a seguir, após o sistema confirmar sua inscrição com uma simples mensagem na parte superior da tela inicial, ao qual será enviada mensagem para coordenação do curso pretendido sobre seu interesse em participar do processo de inscrição/seleção dos(as) estudantes que poderão ser matriculados nesse curso de extensão oferecido pela UnB Gama.

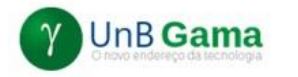

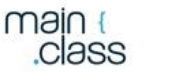

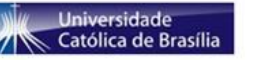

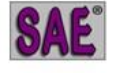

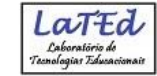

- A inscrição no SAE (10 Passos acima) inicia o processo de inscrição/seleção dos(as) estudantes que tenham interesse e atendam aos pré-requisitos exigidos para efetivação da matrícula e participação no referido curso (*Programação Java Web para SAE*);
- O processo segue com o encaminhamento do seu próprio **Histórico Escolar**, fornecido por sua instituição de ensino superior, somente no formato PDF, em que será confirmada a situação do estudante em um curso de graduação no momento e a conclusão, com aprovação, na disciplina, ou disciplinas, de graduação responsáveis pelo ensino prático dos conteúdos exigidos como pré-requisito (Orientação a Objetos e Programação Java de aplicações locais ou fundamentais da linguagem Java em Orientação a Objetos);
	- Encaminhar **Histórico Escolar** em anexo para e-mail abaixo, após realizada a inscrição com os 10 passos acima:

### **lated.unb@gmail.com**

Colocar assunto do mail como:

### **Curso de Programação Java Web para SAE**

- Completar o corpo do e-mail com os dados completos indicados abaixo, sem abreviações:
	- Nome completo:
	- Nome da Instituição de ensino em que faz graduação:
	- Nome do Curso de graduação que está cursando:
	- CPF:
- Aguardar retornos que acontecerão pelo e-mail cadastrado nos 10 passos sobre a efetivação de sua inscrição e possível matrícula no curso, sendo o processo encerrado com a presença no ambiente remoto do curso no primeiro dia letivo (07/06/2021) e com a confirmação da entrega de **uma cesta básica**.
- **Cesta Básica**: Diante da realidade nacional da pandemia, o grupo responsável por este curso de extensão na UnB estará solicitando uma cesta básica de cada participante que tiver a sua matrícula confirmada por e-mail. Todas as cestas serão doadas para famílias carentes do DF ou para órgãos ou instituições que atendam às necessidades dessas famílias mais vulneráveis.

Consciente da importância do respeito ao distanciamento social, para evitar o aumento da contaminação da Covid-19, os responsáveis por este curso da UnB fizeram uma pesquisa sobre o valor (R\$) das cestas básicas no DF em redes de mercados e supermercados e calcularam o valor médio (**R\$69,00**) para cestas de alimentos com 15 itens que possuíam ao menos cinco quilos de arroz.

Dessa forma, a efetivação da matrícula só irá acontecer após o depósito, a transferência bancária ou PIX desse valor médio de uma cesta básica (**R\$69,00**) ser realizada e comprovada. Os dados da conta bancária (ou a chave PIX), endereço virtual do curso e demais orientações serão fornecidos somente através do e-mail que foi cadastrado pelo(a) estudante que fez seu registro de interesse (os 10 passos acima) e envio do Histórico Escolar para o e-mail do Laboratório de Tecnologias Educacionais (*LaTEd*).

Mais informações podem ser obtidas através do contato pelo e-mail do *LaTEd* abaixo:

### **lated.unb@gmail.com**